# Pintos av

**TA Session** 

T<br>Er<br>G

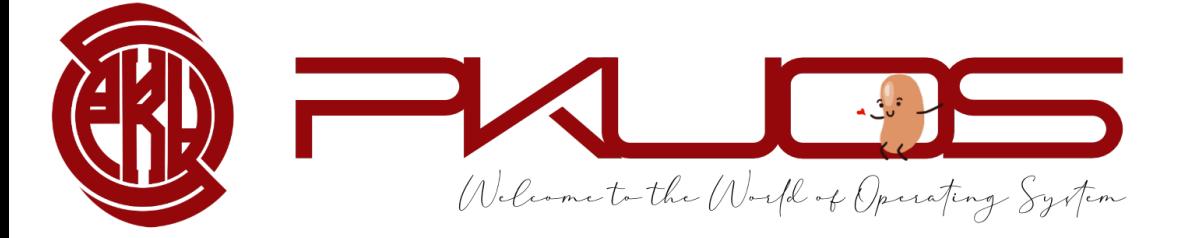

#### Some announcements:

Ø Lab 0 Code will due next Thursday 11:59 pm

Ø Lab 0 Design Doc will due next Sunday 11:59 pm

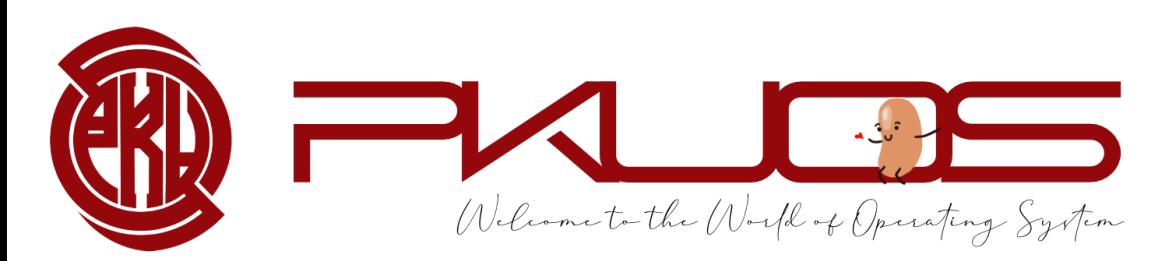

#### Educational OS Project Zoo

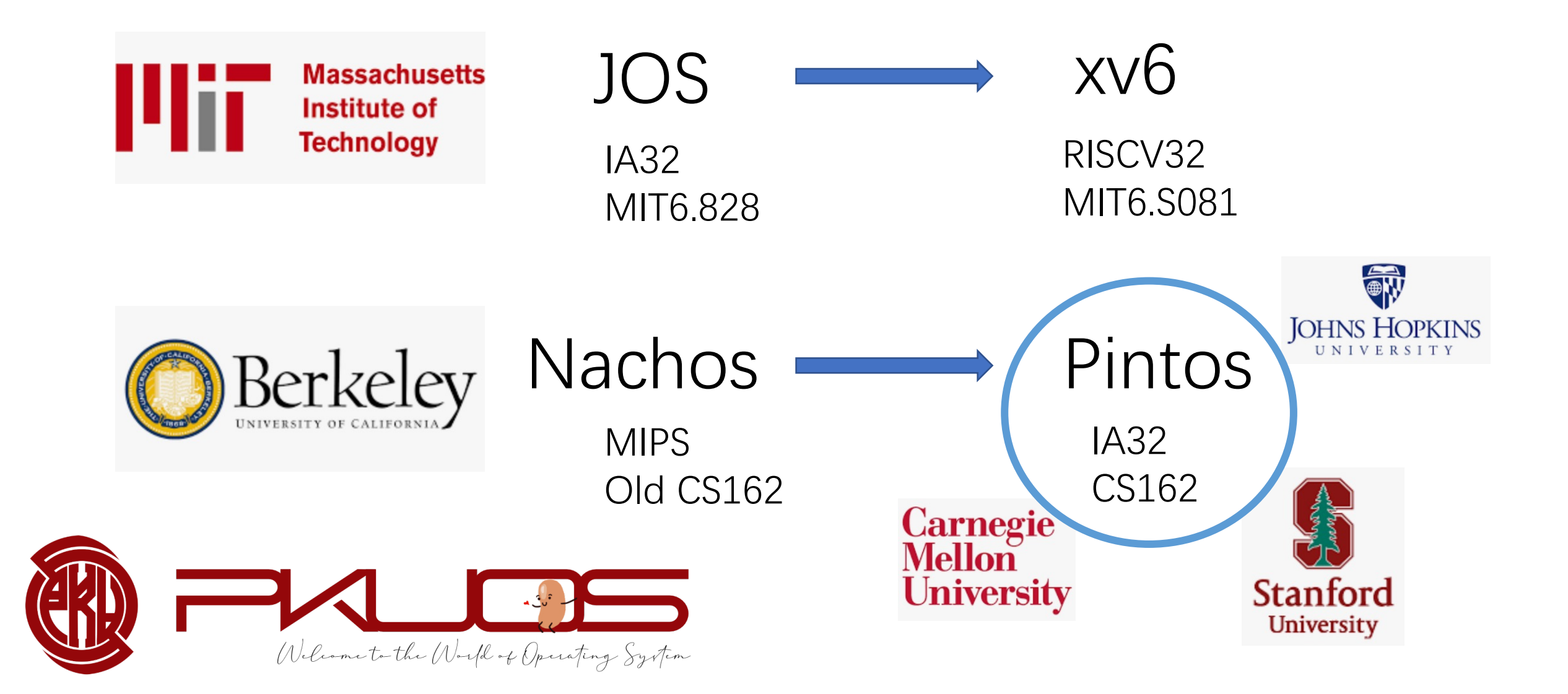

# Q : Why Pintos?

# Design and Implementation

- Ø OSDI, NSDI, PLDI … …
- $\triangleright$  Talk is cheap, show me the code

Ø Your design matters !!

Ø Write 2000+ LOC in a 10000+ LOC codebase

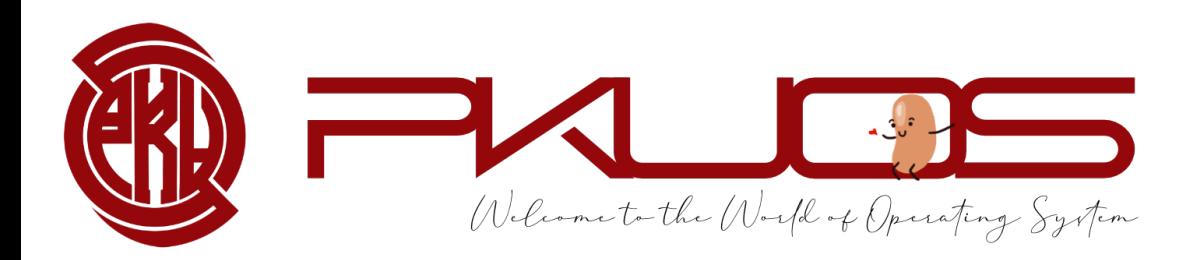

# Q : Why Pintos ?

## You will learn by Read The Code

 $\triangleright$  important skill both in production and research

- $\triangleright$  learn from good coding style
- $\triangleright$  some tools may help you

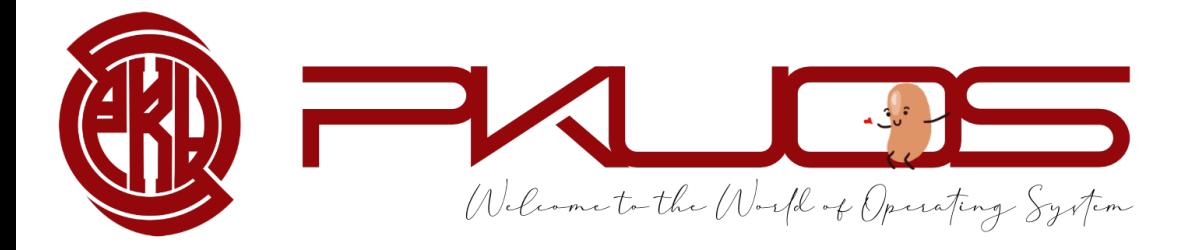

Q : Why Pintos ?

# You will learn by Design The Code

 $\triangleright$  think tenth, code once

 $\triangleright$  design doc template may help you

<sup>Ø</sup> not Pintos, but Your Pintos

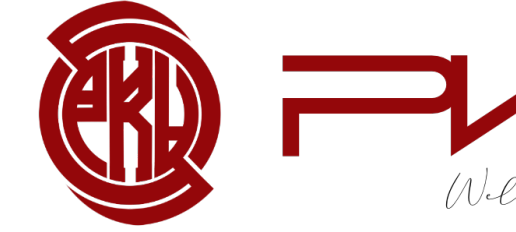

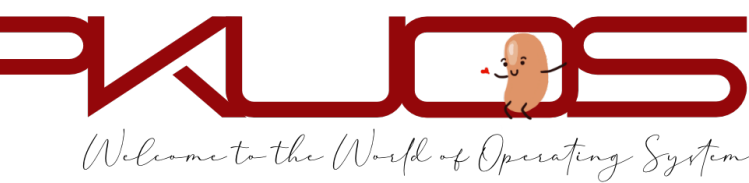

Q : Why Pintos ?

# You will learn by Write The Code

 $\triangleright$  maybe your first time writing 2000+ LOC

- $\triangleright$  tricky multi-threading synchronization
- $\triangleright$  test-driven development

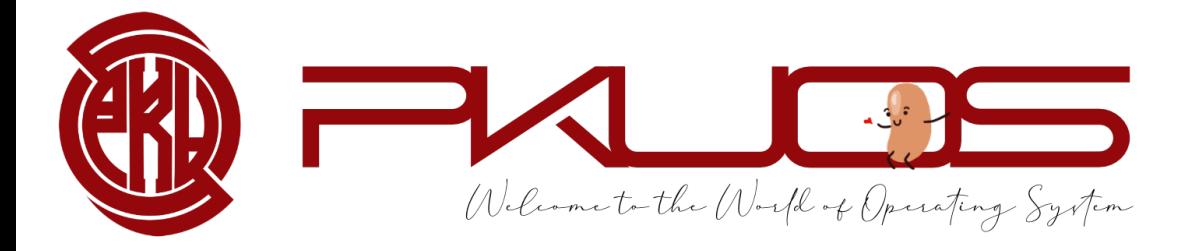

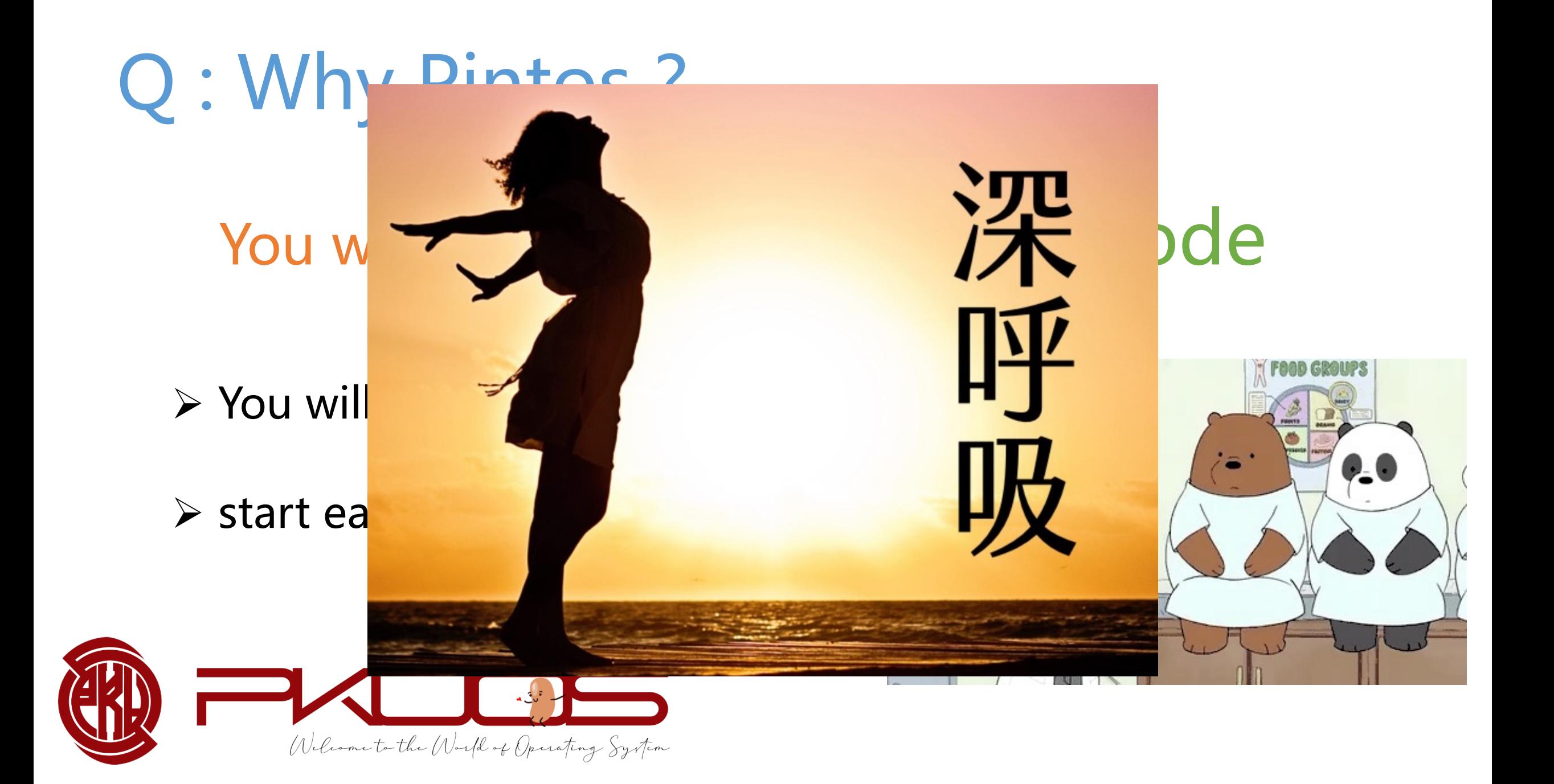

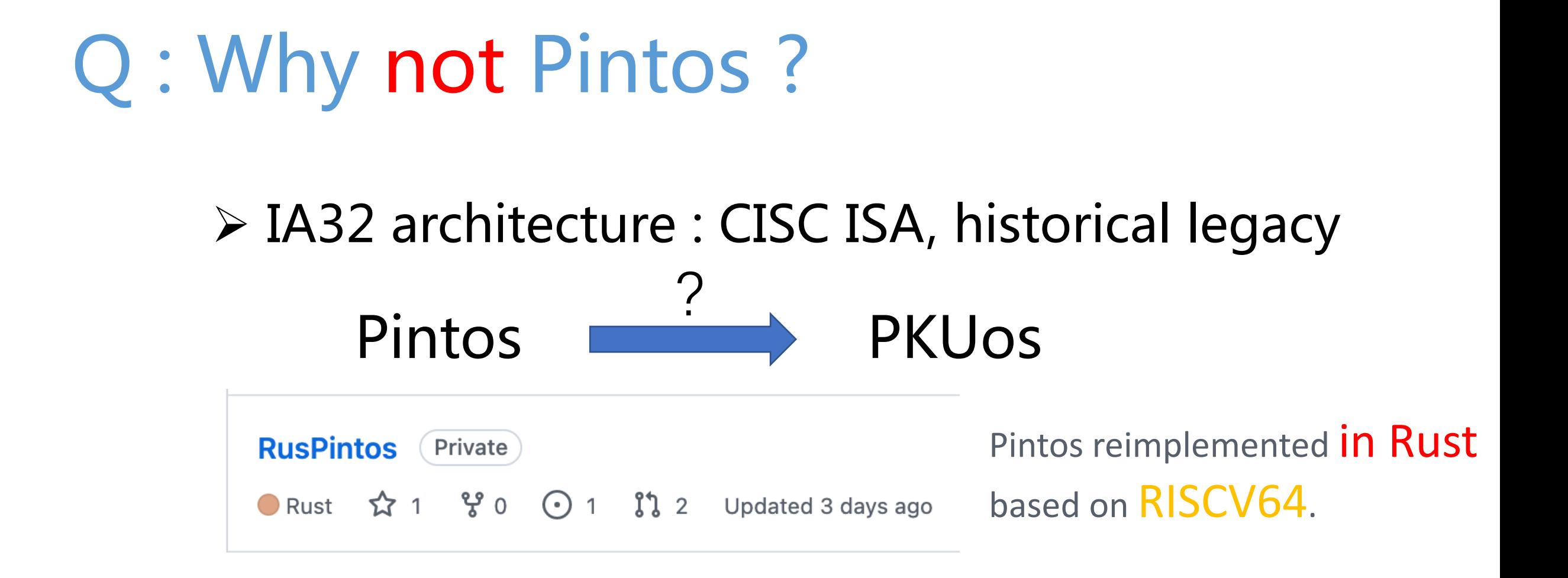

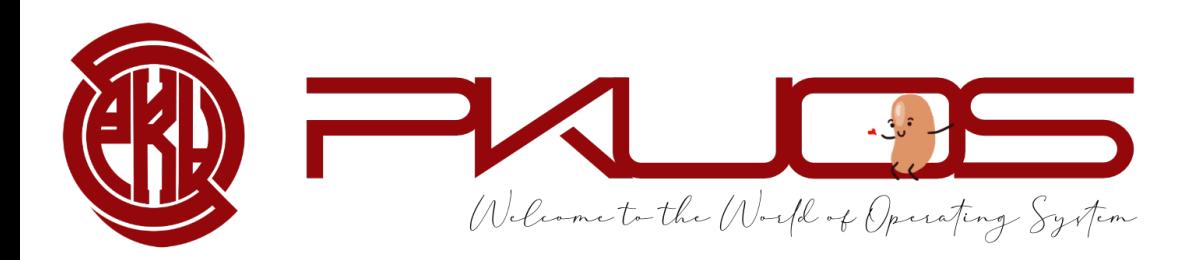

# Q : Why not Pintos ?

#### Ø IA32 architecture : CISC ISA, historical legacy Pintos **Pintos** PKUos

#### $\triangleright$  time consuming : 100 hours +++

optional lab4, long long long lab document, per-lab TA session

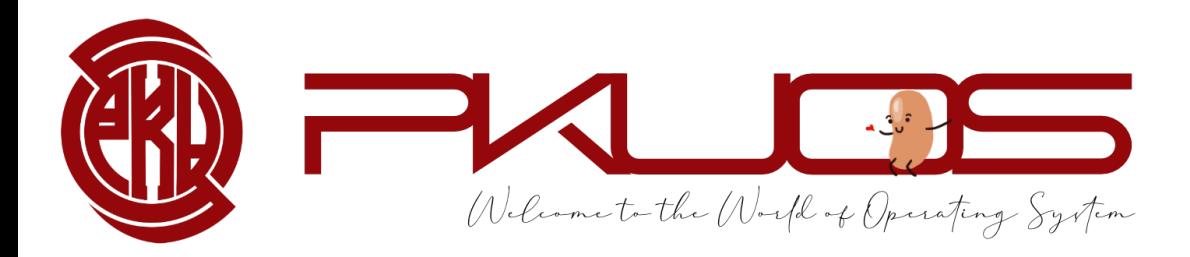

## Q : So ... what will you do?

- 
- 
- -
- 
- - -
- 
- - -
	-
- 
- 
- -
- 
- 
- 
- -
- -
- -
	-
	-
- 
- 
- -
	-
- 
- 
- 
- 
- 
- 
- 
- 
- 
- 
- 
- 
- 
- 
- 
- 
- 
- 
- 
- -

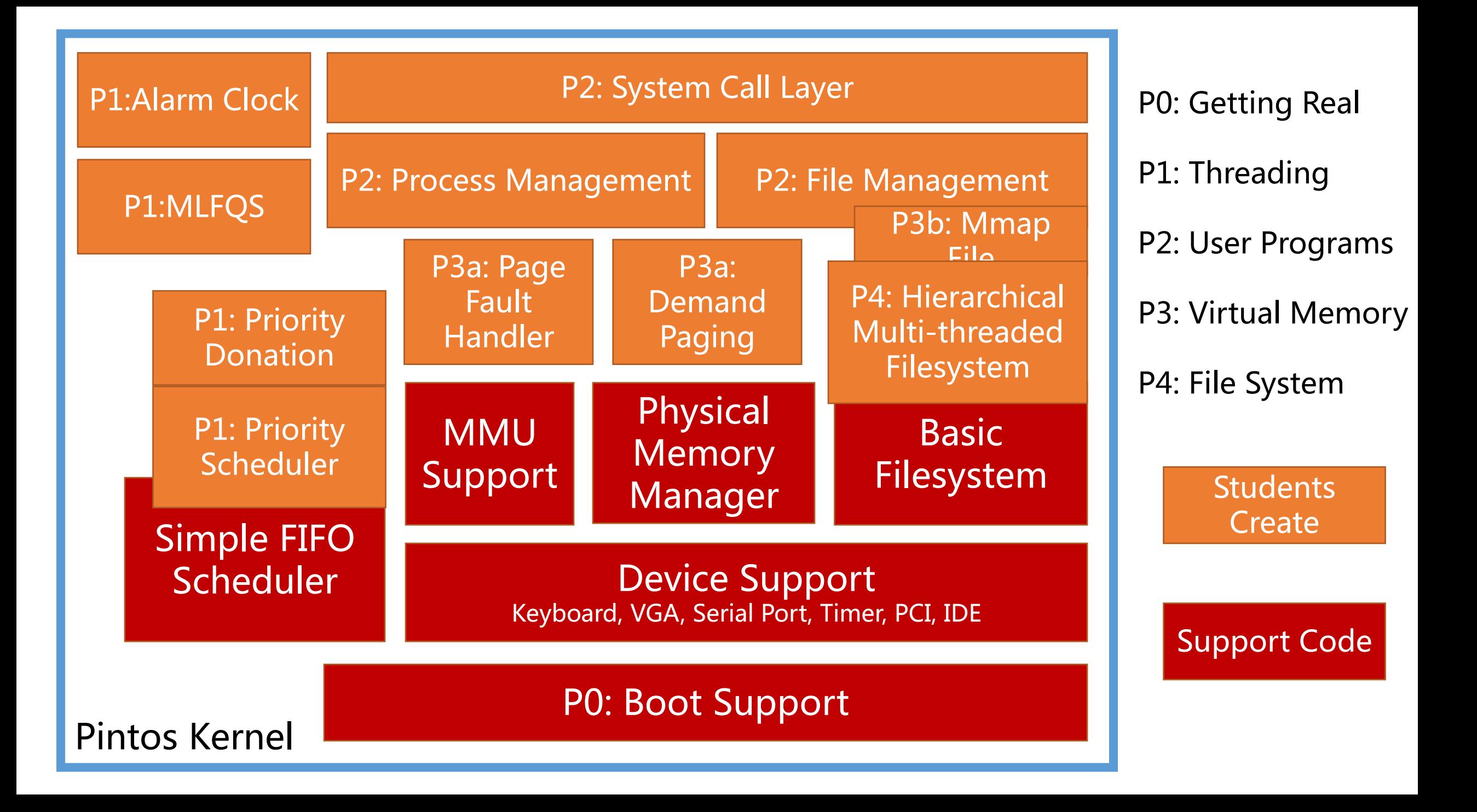

# Typical workflow:

Lab released on the Course Website

Read through the lab document

TA session

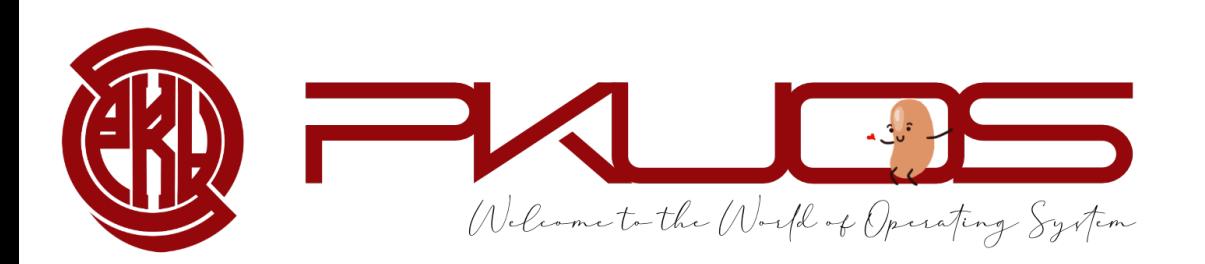

Read through the lab document and design doc carefully Design your data structures and interfaces Write and Debug code Pass all the test cases Submit code zip before code DDL

Answer the questions in design doc submit it before design doc DDL

#### Q :How to survive? PintosBook long, but helpful

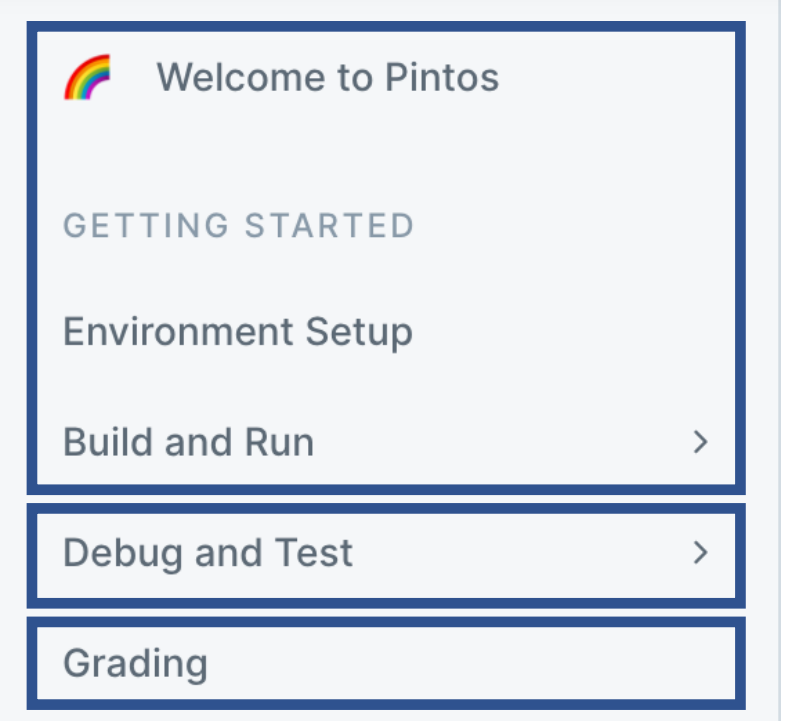

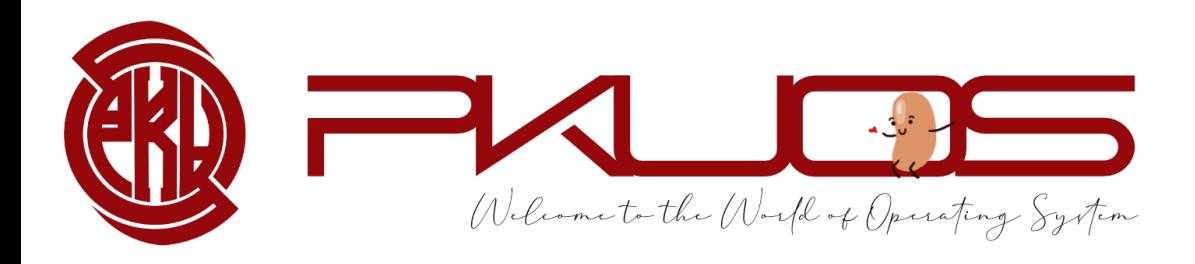

Set up you local development environment.

Look through it and look back if needed.

Important, read it carefully.

## Q :How to survive? PintosBook

#### PROJECT DESCRIPTION

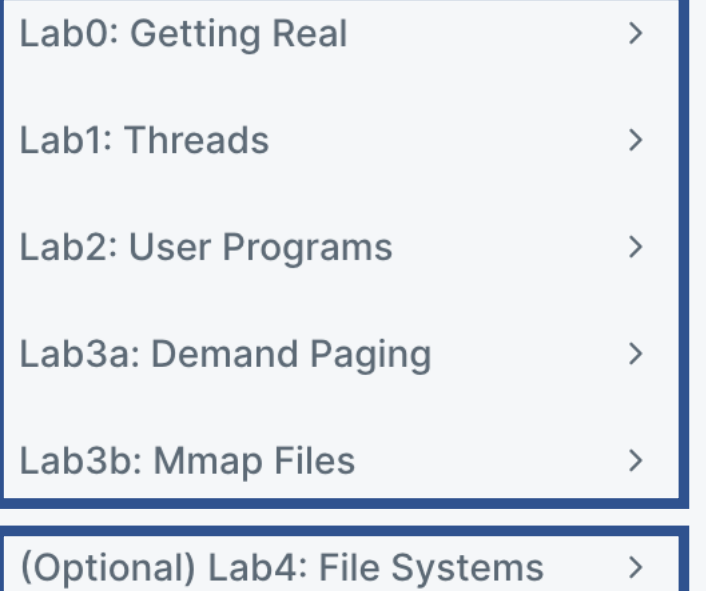

Welcome to the World of Operating System

Look through it before each TA Session.

Read it carefully during implementation.

Optional but rewarding Lab4.

## Q:How to survive? PintosBook

#### **PKUOS - Pintos**

Pintos source browser for PKU Operating System course **Main Page** Data Structures Files  $\blacktriangledown$ ts going. **File List** Here is a list of all files with brief descriptions: ters.  $\blacksquare$  src devices examples [IntrList]. **niesys**  $\Box$  lib t List, 2000.  $\blacksquare$  tests  $\blacksquare$  threads userprog  $\blacktriangleright$   $\blacksquare$  utils

**APPENDIX** 

Code Guide

4.4BSD Scheduler

C Standards

**Project Documentation** 

**Development Tools** 

Bibliography

**Code Browser** 

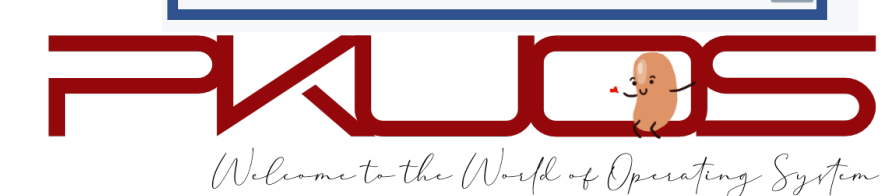

#### Q :How to survive? Your kind TA fat, but helpful

#### Learn to ask questions.

Do not be shy, ask in class, in office hour or in the Piazza.

![](_page_16_Picture_3.jpeg)

#### But … … your TAs are not your personal assistants.

![](_page_17_Picture_1.jpeg)

- $\triangleright$  "My program crashed."
- $\triangleright$  "What does this error mean?"
- $\triangleright$  "I failed xxx testcase."
- $\triangleright$  "My computer can not boot."

![](_page_17_Picture_6.jpeg)

#### Think twice, Ask once.

#### $\triangleright$  How to ask questions the

#### $\triangleright$  RTFM (Read The Fucking

#### ▶ STFW ( Search The Fuckine

![](_page_18_Picture_4.jpeg)

#### Think twice, Ask once.

![](_page_19_Picture_1.jpeg)

- $\triangleright$  "I encounter xxx under xxx condition."
- Ø"Google says xxx, StackOverflow says xxx, Document says xxx, but yyy."
- $\triangleright$  "Hey, fat TA, I found xxx and I think you do not know about it !"

![](_page_19_Picture_5.jpeg)

# Q :How to survive? Goo Use Version Control tool -

![](_page_20_Picture_1.jpeg)

![](_page_20_Picture_2.jpeg)

![](_page_20_Picture_3.jpeg)

![](_page_20_Picture_4.jpeg)

![](_page_20_Picture_5.jpeg)

A week later

Q :How to survive? Good habits Write **concise** but **good** comments.

 $\triangleright$  Summarize the function in one sentence first.

- Ø Pre-condition: input constraints (You may ASSERT these constraints)
- Ø Post-condition: return value, exception (kernel panic)

![](_page_21_Picture_4.jpeg)

missed comments (you can only omit the comment if the code is self-explained)

2 each, up to 10

Q :How to survive? Good habits

#### Module and Abstraction.

 $\triangleright$  A function should (only) do one thing clean

Ø A function more than 100 LOC warning

 $\triangleright$  A function more than 200 LOC Something may go wrong

![](_page_22_Picture_5.jpeg)

![](_page_23_Figure_0.jpeg)

![](_page_23_Picture_1.jpeg)

# Lab0 FAQs

![](_page_24_Picture_1.jpeg)

#### Booting Pintos

#### Physical Address Space

![](_page_25_Figure_2.jpeg)

----------------+ <- 0x00000000

#### 4GB physical address space == 4GB RAM ?

Pintos hda1 Loading............ Kernel command line: Pintos booting with 3,968 kB RAM... 367 pages available in kernel pool. 367 pages available in user pool. Calibrating timer... 32,716,800 loops/s. Boot complete.

#### You can even set the RAM size in pintos options.

![](_page_25_Picture_6.jpeg)

#### Booting Pintos<br>This MBR code is usually referred to as a boot loader.

#### Physical Address Space

![](_page_26_Figure_2.jpeg)

![](_page_26_Picture_3.jpeg)

Hard-wired by the hardware

The real-world booting process can be much more complicated

GRUB, UEFI, … …

![](_page_26_Picture_7.jpeg)

#### X86 Mode (history legacy)

![](_page_27_Picture_2.jpeg)

- $\geq 16$ -bit Instructions and Registers
	- AX, BX, CX, DX, SI, DI, BP, SP
- $\geq$  20-bit Memory Address Space (Up to 1MB)

16-bit segment registers

CS, DS, SS, ES, FS, GS

PAddr =  $SEG \leq 4 + Operand$ 

- $\geq$  32-bit Instructions and Registers EAX, EBX, ECX, EDX, ESI, EDI, EBP, ESP
- $\geq$  32-bit Memory Address Space (Up to 4GB)

Reserved segment registers, but for protection

Address translation enabled

![](_page_27_Picture_14.jpeg)

#### Conclusion

#### $\triangleright$  Why Pintos?

- Design and Implementation
- Read, Design, Write, Debug the code
- $\triangleright$  What will you do in the projects?
	- Projects Map
	- Typical workflow

#### $\triangleright$  How to survive the projects?

- PintosBook
- Ask questions
- Good habits
- Good attitude

ØLab0 FAQs: Booting Pintos, X86 mode

![](_page_28_Picture_13.jpeg)

![](_page_29_Picture_0.jpeg)

![](_page_29_Picture_6.jpeg)

https://gitl